**AutoCAD Free Download**

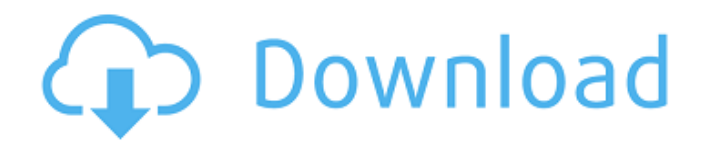

# **AutoCAD Crack + (LifeTime) Activation Code Download X64 Latest**

Today, more than 20 million AutoCAD users are located around the world. It is the most-used CAD software on the planet. In fact, AutoCAD is the most-used CAD software worldwide. If you use AutoCAD on any computer, it will affect your performance. If you think you use AutoCAD on the computer where you spend a lot of time, the truth is that you use it in a different computer. That's because AutoCAD and other applications use a significant amount of system resources. How many AutoCAD users do you think you know? What percentage of them have AutoCAD running on their computers? Most are probably using a Windows computer, but even Mac users use an average of three computers. That's because AutoCAD only runs on Windows, and to be fair, AutoCAD 2016 will run only on Windows. If you have an older version of AutoCAD running on a Windows system, you'll need to upgrade. AutoCAD users have limited alternatives. What if you want to run AutoCAD in a different system, a different OS, or you want to use a different operating system on the same computer? In this article, we'll discuss AutoCAD requirements AutoCAD's minimum and recommended hardware AutoCAD requirements AutoCAD can only run on Windows, and users running AutoCAD on Windows machines have limited options. AutoCAD 2016 only runs on Windows 10 and Windows Server 2016. AutoCAD 2017 only runs on Windows 10. AutoCAD 2012R2 only runs on Windows 8, Windows 8.1, and Windows Server 2012. AutoCAD 2015 only runs on Windows 7. AutoCAD 2013 only runs on Windows Vista, Windows 7, and Windows 8. Note: All of the AutoCAD versions mentioned above work with 64-bit processors, and only on the Microsoft Windows Operating System (OS). You can run older versions on other operating systems, but those operating systems must be 32-bit. AutoCAD requirements With AutoCAD, you can use any AutoCAD drawing created with AutoCAD 2016 or earlier, as well as 2010 and earlier versions. You can't use a drawing that was created in any other version of AutoCAD, or an earlier version. Because every AutoCAD user must have AutoCAD 2016 or AutoCAD

#### **AutoCAD Free Registration Code [Latest] 2022**

2D- (Graphics) edit meshes can be created by pasting data into the drawing. This is done using the "geometry tools" or GEO. Drawing objects are identified by an unique id. When editing a mesh, the order of the vertices and the edges is of importance. If the vertex order is not set correctly, the mesh can be mirrored or flipped. In version 11, AutoCAD 2022 Crack supports two different options for dynamic decomposition, the "2D- (Graphics)" and "3D- (geometry)". The former is a workaround for lack of support of the 'Split' command on certain systems, usually running on Windows and Linux, in which the active view is forced to 3D for the duration of the process. The later allows easy dragging of the boundary vertices to split the model up. FEM A finite element mesh is a triangulation of a three-dimensional region into tetrahedral (tetrahedron), hexahedral (hex), prisms, prisms with wedges, cuboids (cube) and pyramids. Each tetrahedral element represents a volume of mesh cells, each of which is a slab of volume that can be cut by the plane edges to create the side surfaces of a solid shape. FEM supports elements of the following types: tetrahedron, hex, prism, prism with wedge, cuboid, pyramid, prismatic element, prismatic element with wedge. It is possible to use the 'dimensions' command for generating meshes of defined geometry and size. A feature called'simplified' elements is available. Tetrahedral elements are decomposed into a hierarchy

of simpler elements. The hierarchy is further split into polygonal facets and a set of triangular facets. The full set of tetrahedral elements can be found on the mesh page. The list of meshes is not recursive. The number of elements varies greatly depending on the model, but meshes containing many elements can be created very quickly. Some examples of FEM meshes are: Tetrahedral meshes that represent solid surfaces and voids Hexahedral meshes, which are useful when surfaces are open, with no closed boundary faces Prism meshes, which are used to represent flowing fluids Prismatic element meshes, useful for representing rigid bodies Prismatic element meshes with wedges, which are useful for modelling arbitrary surfaces Triangular meshes, which are used for representing solids with holes Tetrahedral meshes with ca3bfb1094

# **AutoCAD Free Registration Code**

First you must turn on this button: To enable the button see the screenshot: Then this setting must be checked: Then the option must be selected. See this screenshot: See the screenshot below: After the setting has been checked, the activation is done: Q: Java - Best practice for toggling visibility of JPanel /JPanel components I've searched for an answer for this one for a while now, and the only answers I could find were all specific to "implementation" rather than the real question which is, what is the best way to do this in general. I have a JPanel and inside this JPanel I have two components (JToggleButton and JLabel) which are both used as a display for different data (say, image vs. text label). I have a JButton that toggles the visibility of the two components. The first component can be seen when the JPanel is made visible, and the other component is shown when the JPanel is made invisible. Since I'm not using a JFrame, the problem is that whenever I make the JPanel invisible, the JButton's visibility is lost as well. So my question is, how can I hide these two components while the JPanel is invisible, and show them again when the JPanel is made visible again? A: It is not clear what you mean by "their visibility is lost." There are only two possibilities: either the components stay visible until you click on something else, or you never un-show them. In your case you have to switch to a JFrame if you want to be able to hide the components. Swing components are only visible if the window is visible. When you change the visibility of the window from visible to invisible, then all the components become visible again (if the visibility was just changed, not made invisible). However, the components will stay on top of the panel. If you switch back from invisible to visible, the components will go back to being on top of the panel and will be invisible again. You can check in both cases if you want to display the components again or not. For example you can check if the window was visible before making the window invisible, and then you can display the components or not. Example: boolean visibleBefore = false; if (JFrame frame = new JFrame("Test")) {

#### **What's New In?**

Drag and drop real-time, online collaboration: Get feedback and comments on your designs as they're being created. Drag files directly from the cloud and make changes in real-time, with a few simple clicks. (video: 1:45 min.) Geometric Mass Edit: The Geometric Mass Edit tool lets you easily and automatically remove major components from a drawing, and other changes, with just one click. (video: 4:04 min.) Advanced Dimension Features: Save time by modeling your dimensions in a single drawing. Change your dimensions using a single command, rather than multiple commands. For example, a model for your design could include the dimension of a door. Any change to the door dimension would immediately update all dimensioned entities on the model. (video: 2:09 min.) Customizable Region Management: Save time and get better results by managing your components within a single region. Move components, cut a region, or change its bounds at any time. (video: 1:22 min.) Automatically Draw AutoCAD Extensions: Save time and get better results by automatically drawing basic AutoCAD features like text, dashed lines, and arcs. (video: 2:10 min.) Advanced Transformations: Eliminate the need to add and modify multiple command layers in your drawings. AutoCAD's highly optimized geometric algebra and index technology automatically transforms your drawing. (video: 2:09 min.) Customizable Annotations and Style Sets: Get better results by applying custom annotations and style sets to your drawings. (video: 1:40 min.) Cleanup and Silhouette Alignment: Eliminate the need to edit multiple command layers for complex alignments, such as keeping interior walls aligned to other walls. Automatically handle multiple alignments by automatically editing simple or complex alignments. (video: 1:22 min.) Design in the Cloud: Get fast, collaborative design with the ability to work on any device. Use apps like Google Drive, Dropbox, OneDrive, and Microsoft OneDrive to collaborate on the same drawing. (video: 1:09 min.) Machine Learning and AI: Powerful new data processing technology automatically recommends what you're looking for. Analyze and filter your data using advanced machine learning and artificial intelligence (AI) technology, and make accurate predictions in

### **System Requirements:**

Minimum: OS: Windows 7, Windows 8, Windows 8.1, Windows 10 Processor: 2.0 GHz Dual Core Processor Memory: 1 GB RAM Graphics: NVIDIA 9500 GT 512 MB DirectX: Version 9.0c Hard Disk: 2 GB available space Sound Card: DirectX compatible Network: Broadband Internet connection Recommended: Processor: 3.0 GHz Quad Core Processor

Related links:

<https://thevalleyvoice.ca/advert/autocad-23-1-for-pc-latest-2022/> <https://www.thepostermafia.com/2022/07/24/autocad-23-0-crack-download/>

<http://www.tenutacostarossa.it/autocad-23-0-crack-serial-number-full-torrent-2022/> <https://chickenrecipeseasy.top/2022/07/24/autocad-2018-22-0-free-for-pc/> <http://www.terrainsprives.com/wp-content/uploads/2022/07/AutoCAD-57.pdf> [https://fairdalerealty.com/wp](https://fairdalerealty.com/wp-content/uploads/2022/07/AutoCAD_Crack_Free_Registration_Code_For_PC_April2022.pdf)[content/uploads/2022/07/AutoCAD\\_Crack\\_Free\\_Registration\\_Code\\_For\\_PC\\_April2022.pdf](https://fairdalerealty.com/wp-content/uploads/2022/07/AutoCAD_Crack_Free_Registration_Code_For_PC_April2022.pdf) <https://fraenkische-rezepte.com/autocad-free-download-for-pc-updated-2022/> <http://egyptiannews.net/?p=5036> <http://yogaapaia.it/wp-content/uploads/2022/07/devlgio.pdf> <https://l1.intimlobnja.ru/wp-content/uploads/2022/07/enjjay.pdf> <https://diontalent.nl/2022/07/24/autocad-2018-22-0-pc-windows/> <https://marketing6s.com/index.php/advert/autocad-crack-license-keygen-updated-2022/> <https://www.campusselect.in/wp-content/uploads/2022/07/AutoCAD-35.pdf> <http://biohymns.com/wp-content/uploads/2022/07/padbarn.pdf> <https://www.tamtam.boutique/wp-content/uploads/2022/07/AutoCAD-11.pdf> <https://myvideotoolbox.com/autocad-22-0-with-license-code/> <https://sarahebott.org/autocad-23-0-crack-keygen-march-2022/> <https://www.goldwimpern.de/wp-content/uploads/2022/07/palbirl.pdf> <https://fescosecurity.com/wp-content/uploads/2022/07/AutoCAD-96.pdf>